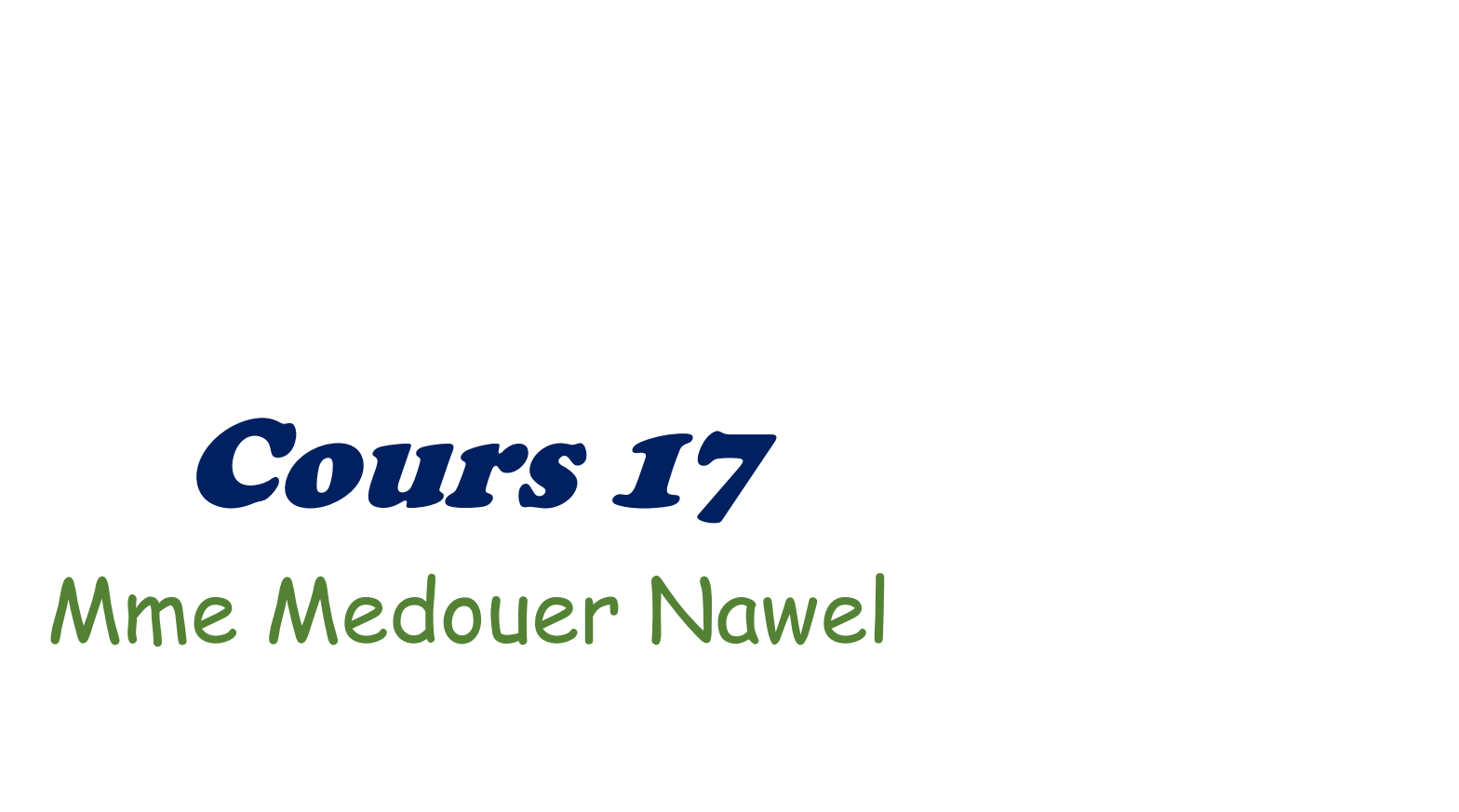

Mme Medouer Nawel Faculté de médecine Batna

# Test de L'ANOVA Test de L'ANOVA

Mme Medouer Nawel Faculté de médecine Batna

# Qu'est-ce que le test ANOVA ?<br>Rest ANOVA (ou Angluce de variance) est utilisé

Le test ANOVA (ou Analyse de variance) est utilisé pour comparer la moyenne de plusieurs groupes. Le terme ANOVA est un peu trompeur. Bien que le nom de la technique fasse référence aux variances, l'objectif principal de l'ANOVA est d'étudier les différences de moyennes.

# Quels sont les avantages de l'ANOVA à un facteur?

L'ANOVA à un facteur peut vous aider à savoir s'il existe ou non des différences significatives entre les groupes de vos variables indépendantes

# Les conditions de validité de test de l'ANOVA ?

Les conditions de validité de test de l'ANOVA : Les conditions de validité de test<br>l'ANOVA ?<br>Les conditions de validité de test de l'AN<br>- L'indépendance des échantillons<br>Normalité de la distribution des mesur -Normalité de la distribution des mesures Les conditions de vanante de test de<br>l'ANOVA ?<br>Les conditions de validité de test de l'ANOVA :<br>- L'indépendance des échantillons<br>Normalité de la distribution des mesures<br>- L'homogénéité des variances (Variances égales)

1. Comment effectuer un test de Anova ?<br>Un seul facteur: Un seul facteur: 1. Comment effectuer un te<br>Un seul facteur:<br>1. Choix des hypothèses :<br>H<sub>o</sub>:moyennes égales

H<sub>o</sub>: moyennes égales

 $H_1$ : Aux moins une moyenne différente

2. Calcul de la statistique de test observée :

$$
T_O = \frac{CM_{fa}}{CM_r}
$$

Mme Medouer Nawel Faculté de médecine Batna

# 1. Comment effectuer un test de Anova ?<br>Un seul facteur: Un seul facteur:

- $CM<sub>fa</sub>:$  La variance interclasse ou carré moyen factoriel, définie par:  $fa = \frac{1}{k-1}$  $fa$  and  $fa$  and  $fa$  and  $fa$  and  $fa$  and  $fa$  and  $fa$  and  $fa$  and  $fa$  and  $fa$  and  $fa$  and  $fa$  and  $fa$  and  $fa$  and  $fa$  and  $fa$  and  $fa$  and  $fa$  and  $fa$  and  $fa$  and  $fa$  and  $fa$  and  $fa$  and  $fa$  and  $fa$  and  $fa$  and  $fa$  and  $fa$  a
- $\blacksquare$   $CM_r$ : La variance intra-classe ou carré moyen résiduel, définie par:  $CM_r = \frac{SCE_r}{N-k}$  $\boldsymbol{r}$

1. Comment effectuer un test de l'Anova(Un seul 1. Comment effectuer un test de lander de lander de lander de lander de lander de lander de la mate de la mate de la mate de la mate de la mate de la mate de la mate de la mate de la mate de la mate de la mate de la mate d

#### Tels que:

 $SCE_t$ : La somme des carrés totale, définie par:

$$
SCE_t = \sum_{i=1}^{K} \sum_{j=1}^{N_i} x_{ij}^2 - \frac{x^2}{N}
$$

8  $\blacksquare$  SCE<sub>fa</sub>: La somme des carrés factorielle, définie par:  $SCE_{fa} = \sum_{i=1}^{k} \frac{x_i^2}{N} - \frac{x_i^2}{N}$ 

# 1. Comment effectuer un test de l'Anova ?<br>Un seul facteur: Un seul facteur:

 $SCE_r$ : La somme des carrés résiduelle, définie par l'équation :

Appelée équation de l'analyse de la variance:

$$
SCE_r = SCE_t - SCE_{fa}
$$

#### Ensuite:

3) Identification du seuil critique: Le seuil critique se lit dans la table 5 (loi de Fisher) En colonne la valeur de  $v_1 = (k-1)$  et en ligne  $v_2 = N - k$ 4) Décision : Si  $T_0 \leq F_{v_1,v_2,1-\alpha}$  On accepte HO Si  $T_0 > F_{\nu_1,\nu_2,1-\alpha}$ On rejette HO

# Exemple

On veut savoir si l'addition de substance adjuvantes à un vaccin modifie la production

d'anticorps. Pour cela, on mesure les quantités d'anticorps produite par des sujets après administration de quantités égales du vaccin, additionné ou non d'une substance adjuvante. On obtient les taux:  $EXempe$ <br>On veut savoir si l'addition de substance adjuvantes à un vacc<br>modifie la production<br>d'anticorps. Pour cela, on mesure les quantités d'anticorps pro<br>par des sujets après administration de quantités égales du vac<br>ad On veut savoir si l'addition de suk<br>modifie la production<br>d'anticorps. Pour cela, on mesure<br>par des sujets après administratic<br>additionné ou non d'une substanc<br>Sous les hypothèses adéquates,<br>1) De la présence de substances

Sous les hypothèses adéquates, l'efficacité du vaccin dépend-elle de

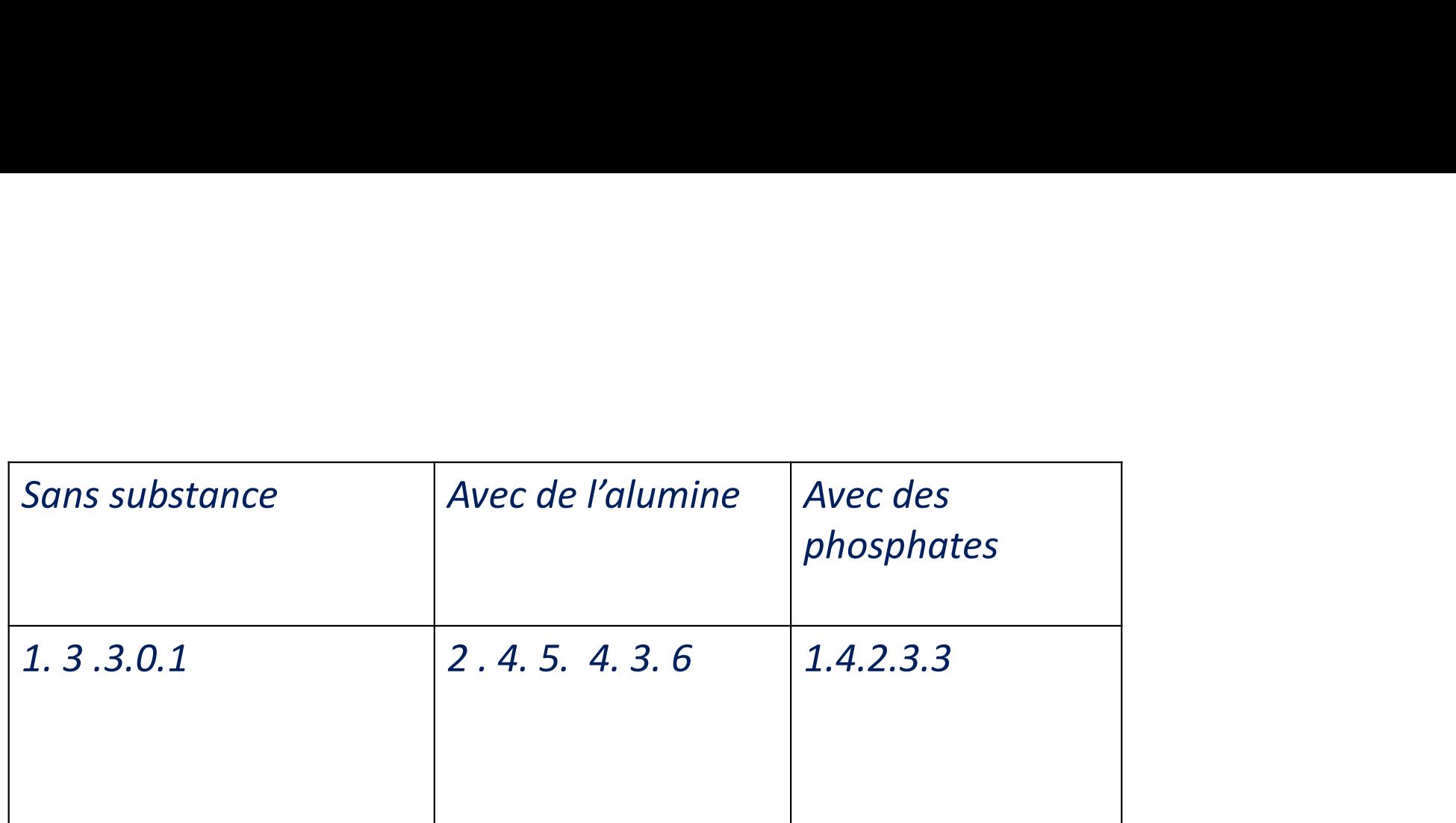

Mme Medouer Nawel Faculté de médecine Batna

# Solution

1) Test de comparaison des moyennes (Anova 1 facteur) :

- $\sum O/Ution$ <br>1) Test de comparaison des moyennes (Anova 1 facteur) :<br>- Substance : Facteur (variable indépendante qualitative) avec 3 niveaux ou échantillons.<br>- Quantité d'anticorps : Variable dépendante expliquée quantitativ -<br>- Substance : Facteur (variable indépendante qualitative)<br>- Substance : Facteur (variable indépendante qualitative) avec 3 niveaux ou échantillo<br>- Quantité d'anticorps : Variable dépendante expliquée quantitative<br>1) Choi
- 
- 1) Choix des hypothèses :
- HO: Les moyennes égales
- 1: Au moins l'une des trois est différente.
- 2) Calcul de la statistique de test observée :

#### Tableau de calcul à la main

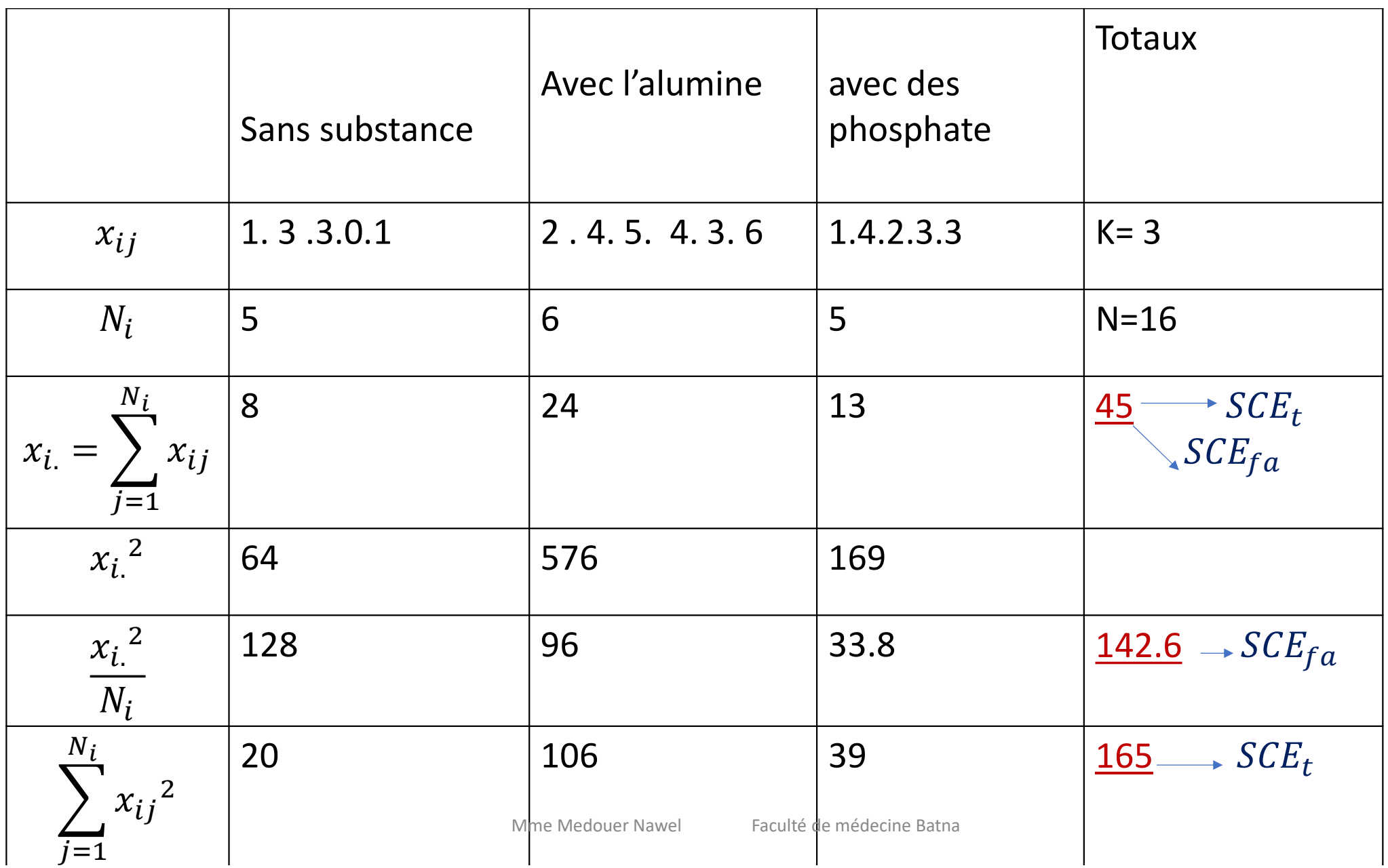

# Solution

 $k = 3$  (Nombre d'échantillons)  $N = 16$ 

$$
SCE_t = \sum_{i=\frac{1}{2}}^{k} \sum_{j=1}^{N_i} x_{ij}^2 - \frac{x_{\cdot \cdot}^2}{N} = 165 - \frac{45^2}{16} = 38.4375
$$
  
\n
$$
SCE_{fa} = \sum_{i=1}^{k} \frac{x_{i \cdot}^2}{N} - \frac{x_{\cdot \cdot}^2}{N} = 142.6 - \frac{45^2}{16} = 16.0375
$$
  
\n*Alors: SCE<sub>r</sub> = SCE<sub>t</sub> - SCE<sub>fa</sub> = 22.4*

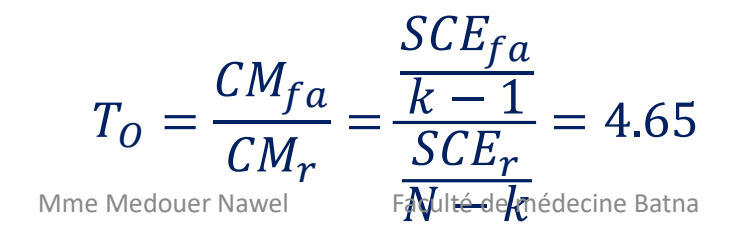

### La suite:

3) Identification du seuil critique: Le seuil critique se lit dans la table 5 (loi de Fisher) En ligne la valeur de  $v_1 = (k - 1) = 2$  et en colonne  $v_2 = N - k = 13$ La valeur ne figure pas dans la table, on prend le centre des deux adjacentes droite et gauche

$$
F_{2;14;0.95}=\frac{3.98+3.68}{2}=3.785
$$

4) Décision :

 $T_0 > F_{\nu_1,\nu_2,1-\alpha}$ On rejette H0, alors au moins une moyenne est différente, c'est-à-dire la présence ou non de la substance influe sur l'efficacité du vaccin.

#### Table 5

#### Table 5 Statistique - La théorie et ses applications

 $\mathbf L$ 

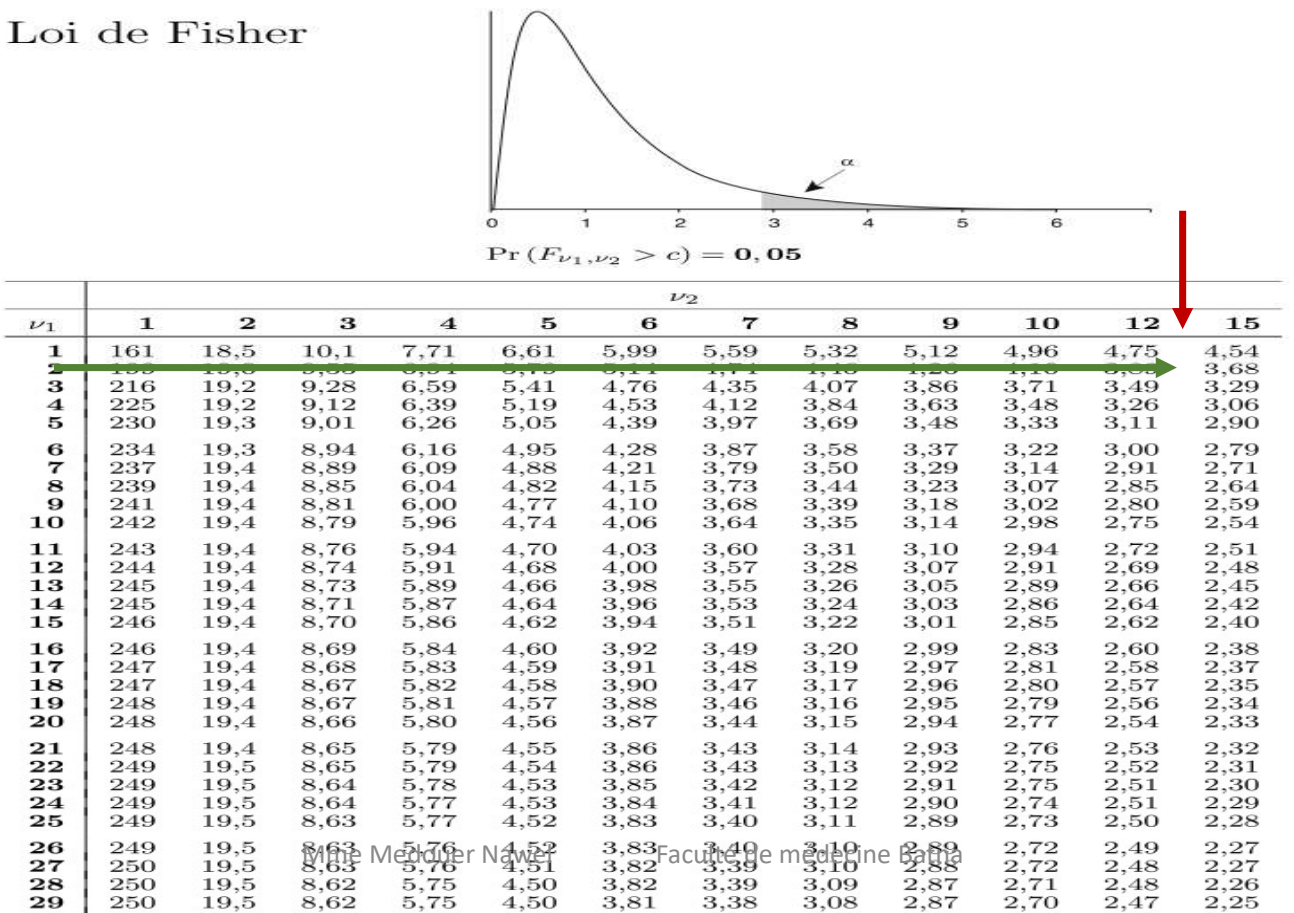

1) Test de comparaison de deux moyennes (Anova 1 facteur) :

) Test de comparaison de deux moyennes (Anova 1 facteur) :<br>- Substance ajoutée : Facteur (variable indépendante qualitative) avec 2 niveaux ou<br>échantillons.<br>{avec de l'alumine ; avec des phosphates} échantillons. - Test de comparaison de deux moyennes (Anova 1 facteur) :<br>
Substance ajoutée : Facteur (variable indépendante qualitative) avec 2 niveaux ou<br>
séchantillons.<br>
Javec de l'alumine ; avec des phosphates}<br>
- Quantité d'anticor

- {avec de l'alumine ; avec des phosphates}
- 
- 1) Choix des hypothèses :
- HO: Les moyennes égales
- H1: Les moyennes différentes.
- 2) Calcul de la statistique de test observée :

#### Tableau de calcul à la main

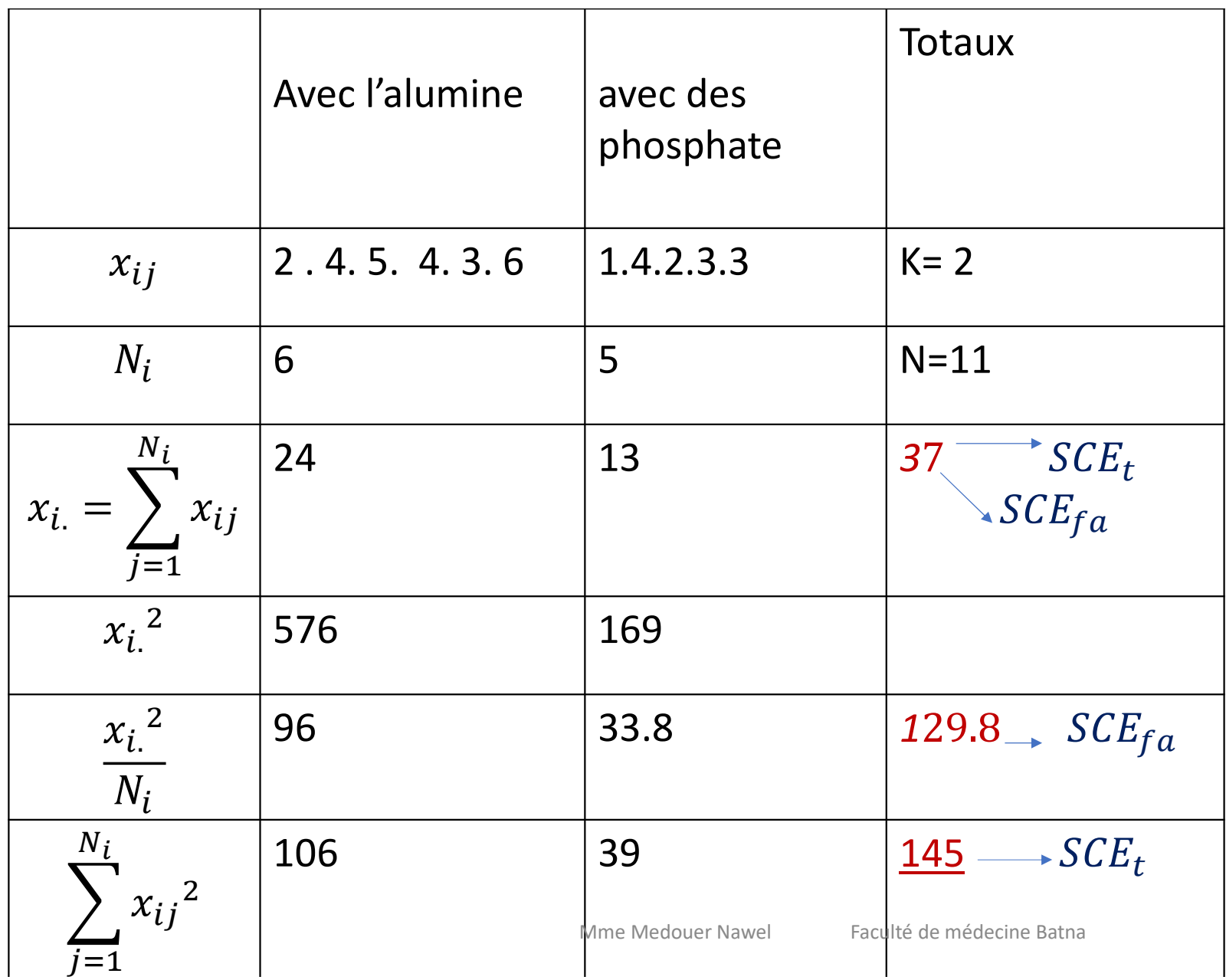

# Solution

 $k = 2$  (Nombre d'échantillons)  $N = 11$ 

$$
SCE_t = \sum_{i=\frac{1}{2}}^{k} \sum_{j=1}^{N_i} x_{ij}^2 - \frac{x_{..}^2}{N} = 145 - \frac{37^2}{11} = 20.545
$$
  
\n
$$
SCE_{fa} = \sum_{i=1}^{k} \frac{x_{i.}^2}{N} - \frac{x_{..}^2}{N} = 129.8 - \frac{37^2}{11} = 5.345
$$

Alors:  $SCE_r = SCE_t - SCE_{fa} = 15.2$ 

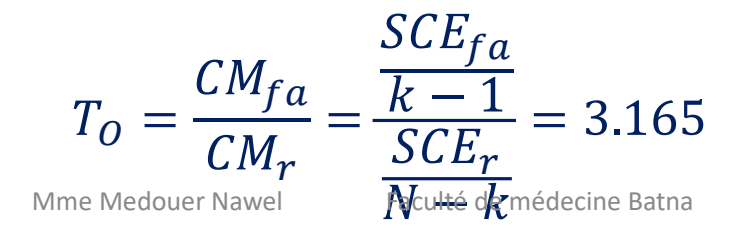

### La suite:

3) Identification du seuil critique: Le seuil critique se lit dans la table 5 (loi de Fisher) En ligne la valeur de  $v_1 = (k - 1) = 1$  et en colonne  $v_2 = N - k = 9$  $F_{1:9:0.95} = 5.12$ 4) Décision :  $T_0 < F_{1:9:0.95}$  le non – rejet de H0, alors les moyennes sont égales, c'est-à-dire la nature de la substance n'influe pas sur l'efficacité du vaccin.

#### Table 5

#### Table 5 Statistique - La théorie et ses applications

 $\frac{1}{\sigma}$ 

 $\mathbf{1}$ 

 ${\rm Loi}$ de Fisher

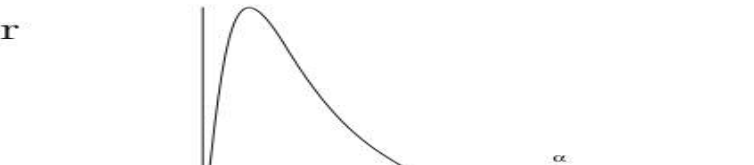

 $\frac{1}{2}$ 

 $\overline{\phantom{a}3}$ 

 $\overline{6}$ 

 $\overline{5}$ 

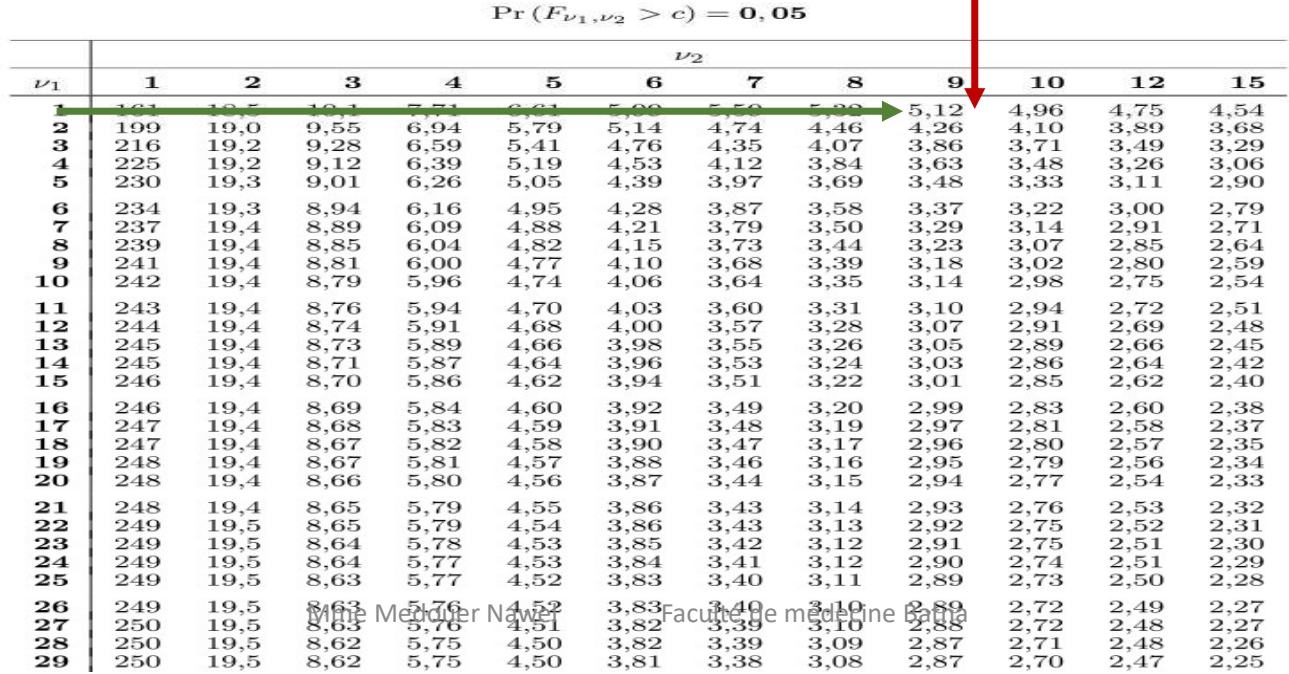

# Remarques:

- 
- *Remarques:<br>
1) Le test d'ANOVA est un test unilatéral<br>
2) Si la condition de <u>l'homogénéité des varia</u><br>
(Variances égales) p'est pes satisfaite par* Remarques:<br>
2) Le test d'ANOVA est un test unilatéral<br>
2) Si la condition de <u>l'homogénéité des variances</u><br>
(Variances égales) n'est pas satisfaite par énoncée,<br>
vous débutes toujours par un tot de comparaison (Variances égales) n'est pas satisfaite par énoncée, vous débutez toujours par un test de comparaison des variances.

# Remarques:

3) Le niveau de signification est :

- Différence significatif : ça veut−dire:  $\alpha = 0.05$
- Remarques:<br>
3) Le niveau de signification est :<br>
 Différence significatif : ça veut-dire:  $\alpha = 0.05$ <br>
 Différence hautement significatif : ça veut-dire  $\alpha = 0.01$

# Présentation du test de comparaison des variance:

On se propose de comparer les variances  $\sigma_1^2$  d'une population P1 et  $\sigma_2^2$  d'une population P2 en utilisant les variances,  $S_1^2$  d'un échantillon aléatoire de la 1<sup>ère</sup> population et  $S_2^2$  d'un échantillon aléatoire de la 2ème population. Les échantillons sont indépendants.

### Comment effectuer un test de comparaison des variances?

#### Plusieurs tests utilisés:

1) Test de Bartlett: s'applique à plusieurs échantillons de tailles inégales. Deux conditions de validité de test : normalité de la distribution et l'indépendance des échantillons

2) Test de Levene: utilisé par SPSS

3) Méthode approximative: L'intérêt de réaliser ce test est qu'il est plus rapide à réaliser que les deux premiers tests. Deux conditions de validité de test : normalité de la distribution et l'indépendance des échantillons. Cette méthode approximative consiste à comparer les deux variances extrêmes  $S_{min}^2$  et  $S_{max}^2$ .

4) La quatrième méthode consiste à comparer les deux variances deux à deux.

Comment effectuer un test de comparaison des variance?

Comment effectuer un t<br>des variance?<br>1. Choix des hypothèses :<br> $H_o: \sigma_1^2 = \sigma_2^2$ <br> $H_1: \sigma_1^2 \neq \sigma_2^2$  ou  $\sigma_1^2 < \sigma_2^2$  ou  $\sigma_1^2 > \sigma_2^2$  $H_1: \sigma_1^2 \neq \sigma_2^2$  ou  $\sigma_1^2 < \sigma_2^2$  ou  $\sigma_1^2 > \sigma_2^2$ 2. Calcul de la statistique de test observée :  $T_0 = \frac{S_1^2}{S_2^2}$ 

Règle : Attention ! Il faut toujours mettre la variance la plus grande au numérateur.

## Comment effectuer un test de comparaison des variance?

3) Identification de seuil critique: pour  $\alpha = 0.05$ Test unilatéral Le seuil se lit dans la table de Fisher  $(table 5(A))$ , tels que:  $v_1$ :Le degrés de liberté du numérateur  $v<sub>2</sub>$  Le degrés de liberté du dénominateur On décide que: Si  $T_0 \leq F_{\nu_1,\nu_2}$  On accepte HO Si  $T_0 > F_{\nu_1,\nu_2}$ On rejette HO

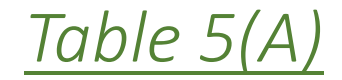

#### 44

#### **TABLE V-A**

#### TABLE DE LA DISTRIBUTION DE F - TEST UNILATÉRAL  $(\alpha = 0.05)$

Si F est une variable aléatoire qui suit la loi de Snedecor à :

- · V1 degrés de liberté, (ddl du numérateur) et
- · V<sub>2</sub> degrés de liberté, (ddl du dénominateur)

La table donne le nombre f<sub>ot</sub> tel que Prob ( $F \ge f_{\alpha}$ ) =  $\alpha$  = 0,05

Exemple :  $F_{0.05} = 3{,}36$  pour  $v_1 = 4$  et  $v_2 = 11$ 

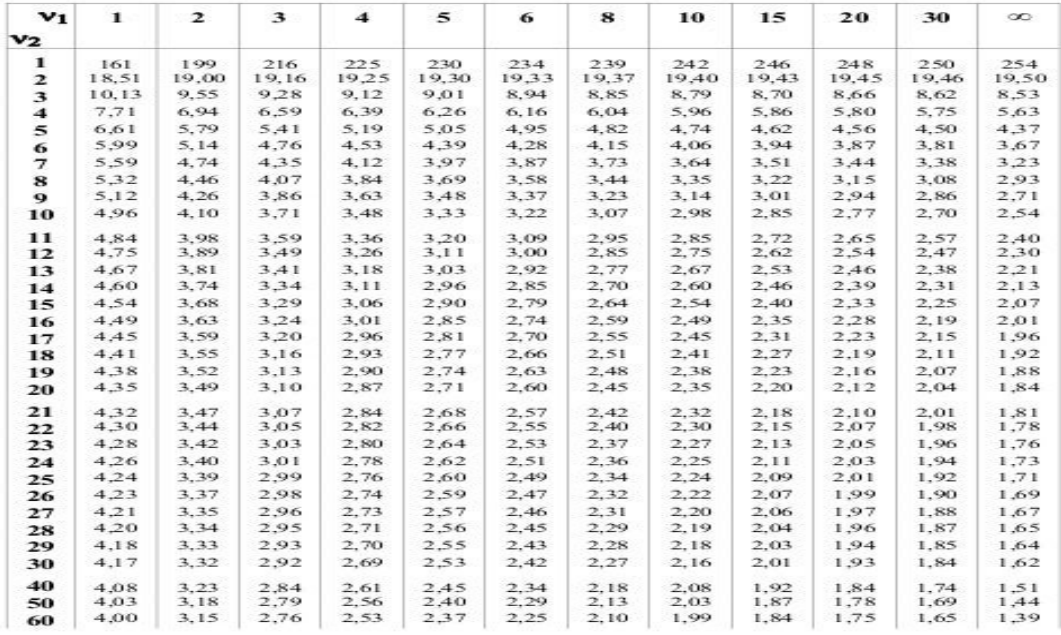

Annexes et tables statistiques

Mme Medouer Nawel

Faculté de médecine Batna

## Comment effectuer un test de comparaison des variance?

3) Identification de seuil critique: pour  $\alpha = 0.05$ Test bilatéral Le seuil se lit dans la table de  $Fisher(table 5(B))$ , tels que:  $v_1$ :Le degrés de liberté du numérateur  $v<sub>2</sub>$  Le degrés de liberté du dénominateur

et on décide que: Si  $T_0 \leq F_{\nu_1,\nu_2}$  On accepte HO Si  $T_0 > F_{\nu_1,\nu_2}$ On rejette HO

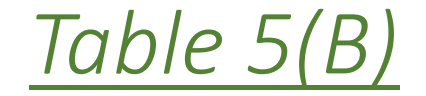

64.1

#### TABLE V-B

#### TABLE DE LA DISTRIBUTION DE F - TEST BILATÉRAL (a: 0,05)

39. If you can a variable adjustedne qui a cable, le ti de Snud aportà :

· Wg clag rès de liberté, (cidi du restrérateur) et

- Wa closeries do hiere the cidad ordinacent resears)

it a table: description<br>through the space  $\mathrm{Prob}(R\geq R_{\mathrm{c}})>m=0.025$ Example:  $\mathbb{P}_{\text{Hill}} \approx 4.28$  pour  $\mathbb{P}_1 \sim 4$  at  $\mathbb{P}_2 \sim 1.1$ .

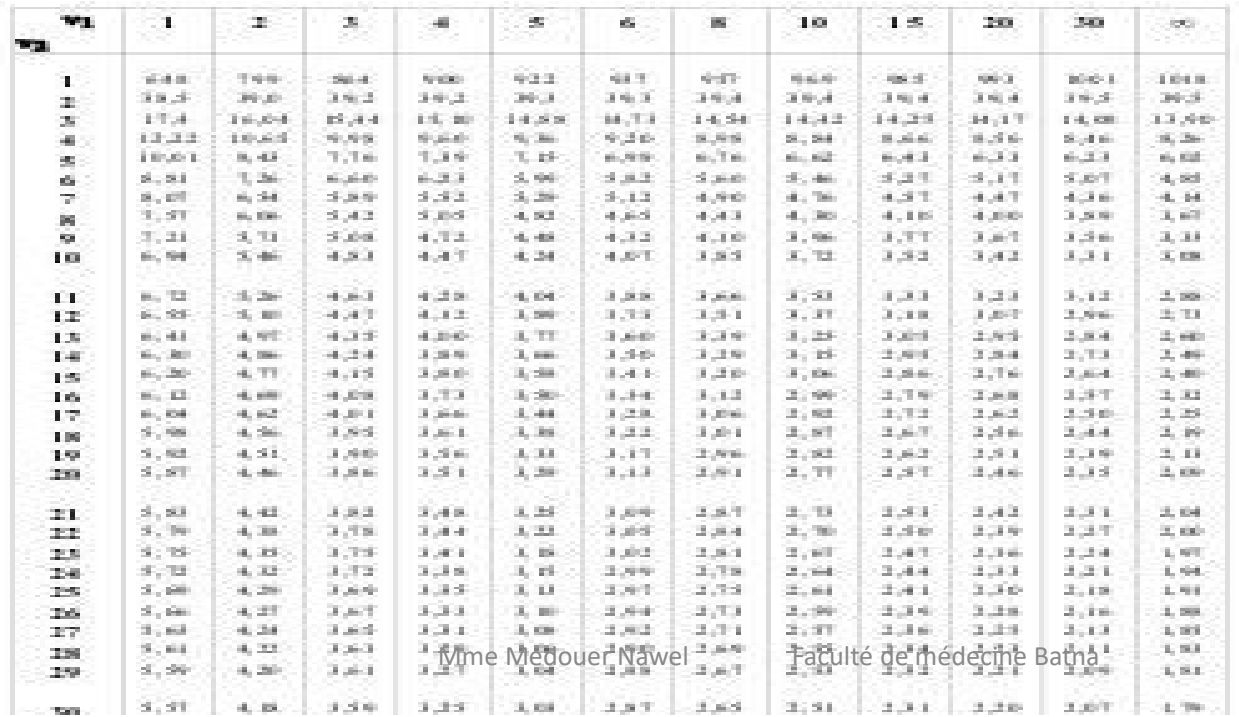

#### C'est quoi une loi de Fisher-Snedecor?

Soient deux lois de khi-2,  $\chi^2_{\nu_1}$  et  $\chi^2_{\nu_2}$  à  $\nu_1$  et  $\nu_2$  degrés de liberté, respectivement, indépendantes. Notée  $F_{v_1,v_2}$  définie comme le quotient:

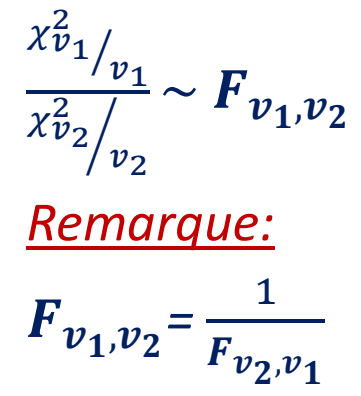

### Exemple:

On veut comparer la précision de deux méthodes de dosages du menthol dans l'essence de menthe poivrée.

Pour cela, on dose le menthol dans 16 flacons par ces deux méthodes. Les variances des résultats obtenus sont respectivement 0.013 (méthode 1) et 0.024 (méthode 2). EXeMple:<br>
On veut comparer la précision de deux méthodes de dosages du menthol<br>
dans l'essence de menthe poivrée.<br>
Pour cela, on dose le menthol dans 16 flacons par ces deux méthodes. Les<br>
variances des résultats obtenus s

même précision(les hypothèses de validité du test son satisfaites)

2) Peut-on dire au risque de 5%, que la 1<sup>ère</sup> méthode est plus précise que la 2 ème méthode? (les hypothèses de validité du test son satisfaites)

#### Solution:

Solution:<br>1. Choix des hypothèses :<br>H<sub>o</sub>:  $\sigma_1^2 = \sigma_2^2$ <br>H<sub>a</sub>:  $\sigma_1^2 \neq \sigma_2^2$ 2. Calcul de la statistique de test observée :<br> $T_0 = \frac{S_2^2}{S_1^2} = 1.85$ 

Règle : Attention ! Il faut toujours mettre la variance la plus grande au numérateur.

#### 3) Identification de seuil critique: pour  $\alpha = 0.05$

#### Test bilatéral

Le seuil se lit dans la table de  $Fisher(table 5(B))$ , tels que:  $v_1 = 16 - 1 = 15$ : Le degrés de liberté du numérateur  $v_2 = 16 - 1 = 15$  Le degrés de liberté du dénominateur  $_{1, v_2}$ =2.86, et on décide que:  $T_0 \leq F_{\nu_1,\nu_2}$  On accepte HO Conclusion: On peut pas dire que les précisions des deux méthodes soient différentes.

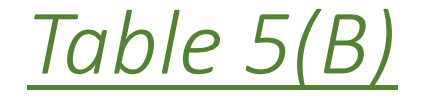

64.

#### TABLE V-B

#### TABLE DE LA DISTRIBUTION DE F - TEST BILATÉRAL (a = 0,05)

39. If was used view in bibliot calibrations of university less that Securitation is to

· Wg clag rès de liberté, (del du restrérateur) et

- Wa cleares de liber the cidi d'unificacionnement

it is table: denote be not<br>ration  $\mathcal{I}_\alpha$  to b que  $\text{Prob}(R\geq R_\alpha) = \alpha = 0.05$ Exemple:  $\mathbb{P}_{\text{total}} \approx 4.28$  pour  $\mathbb{P}_{\text{p}} \approx 4$  et  $\mathbb{P}_{\text{p}} \approx 1.1$ .

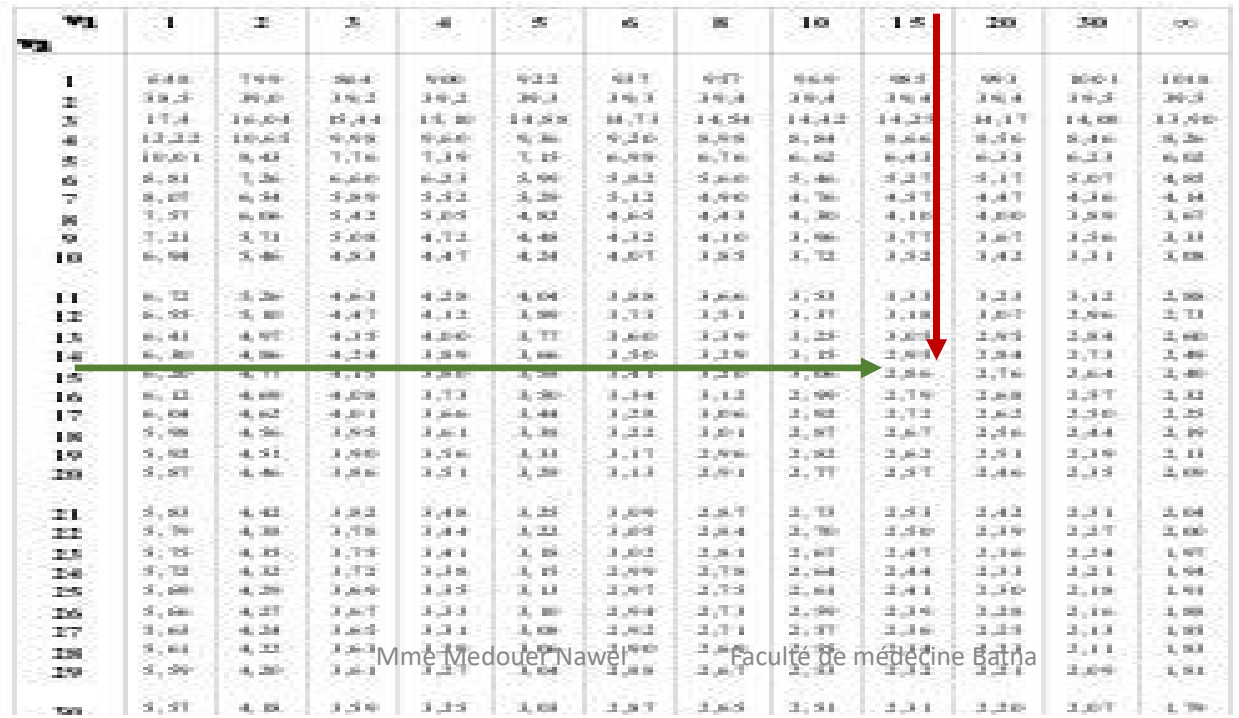

## 2<sup>ème</sup> question:

1. Choix des hypothèses :  $H_0: \sigma_1^2 = \sigma_2^2$  $H_1: \sigma_1^2 > \sigma_2^2$ 2. Calcul de la statistique de test observée :  $T_O = \frac{S_2^2}{S_1^2} = 1.85$ 

Règle : Attention ! Il faut toujours mettre la variance la plus grande au numérateur.

#### 3) Identification de seuil critique: pour  $\alpha = 0.05$

#### Test unilatéral Le seuil se lit dans la table de  $Fisher(table 5(A))$ , tels que:  $v_1 = 16 - 1 = 15$ : Le degrés de liberté du numérateur  $v_2 = 16 - 1 = 15$  Le degrés de liberté du dénominateur  $_{1, v_2}$ =2.40, et on décide que:  $T_0 \leq F_{\nu_1,\nu_2}$  On accepte HO Conclusion: On peut pas dire que la 1<sup>ère</sup> méthode est plus précise que la 2<sup>ème</sup>.

.

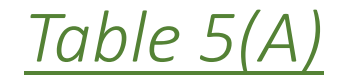

#### 44

#### **TABLE V-A**

#### TABLE DE LA DISTRIBUTION DE F - TEST UNILATÉRAL  $(\alpha = 0.05)$

Si F est une variable aléatoire qui suit la loi de Snedecor à :

- · V1 degrés de liberté, (ddl du numérateur) et
- · V<sub>2</sub> degrés de liberté, (ddl du dénominateur)

La table donne le nombre f<sub>ot</sub> tel que Prob ( $F \ge f_{\alpha}$ ) =  $\alpha$  = 0,05

Exemple :  $F_{0.05} = 3{,}36$  pour  $v_1 = 4$  et  $v_2 = 11$ 

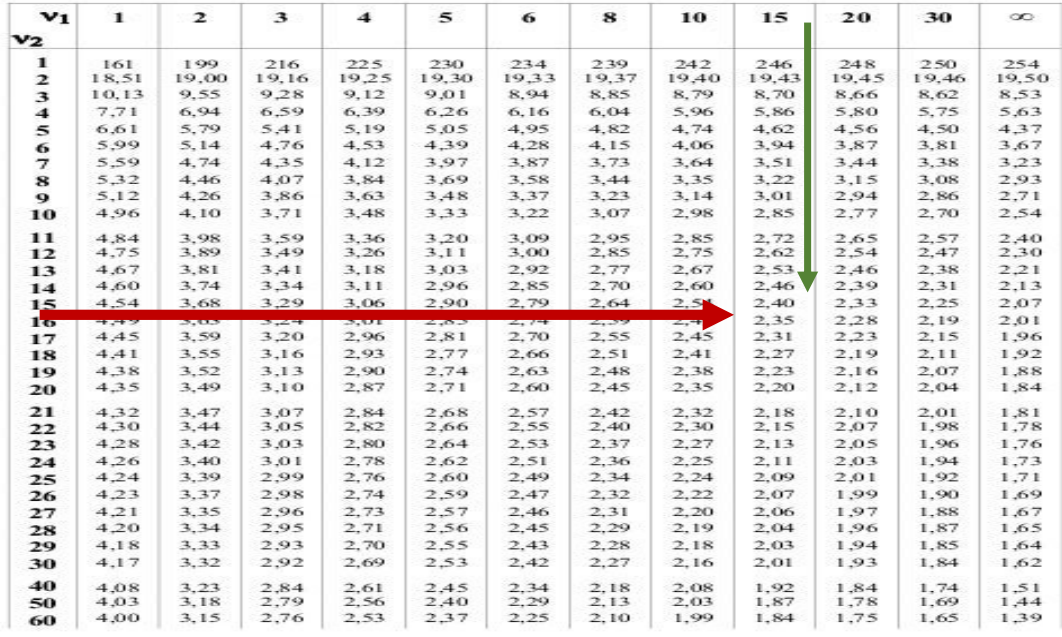

Annexes et tables statistiques

Mme Medouer Nawel

Faculté de médecine Batna